## **Passo a passo**  Acesso às tabelas de vendas da Construtora JR.

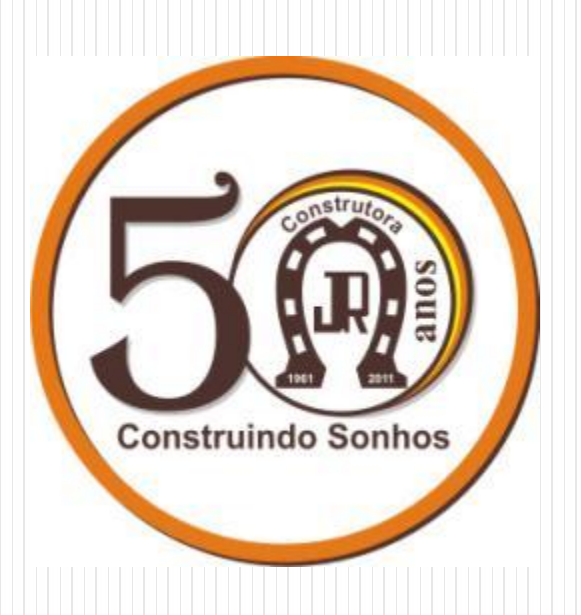

## •Acesse nosso site:

## **www.construtorajr.com.br**

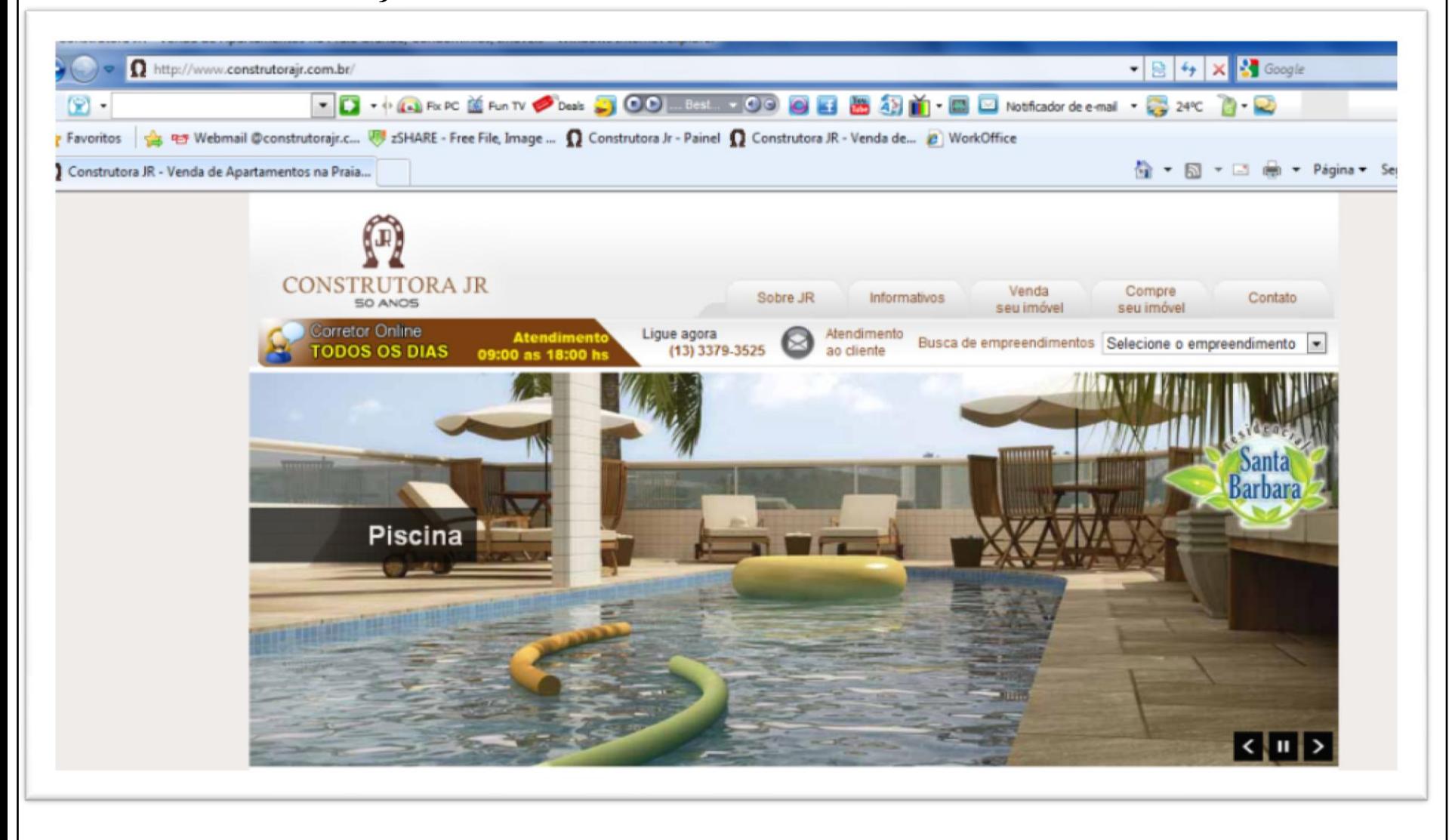

• Clique no ícone de tabelas imobiliárias, identificado em vermelho na imagem abaixo.

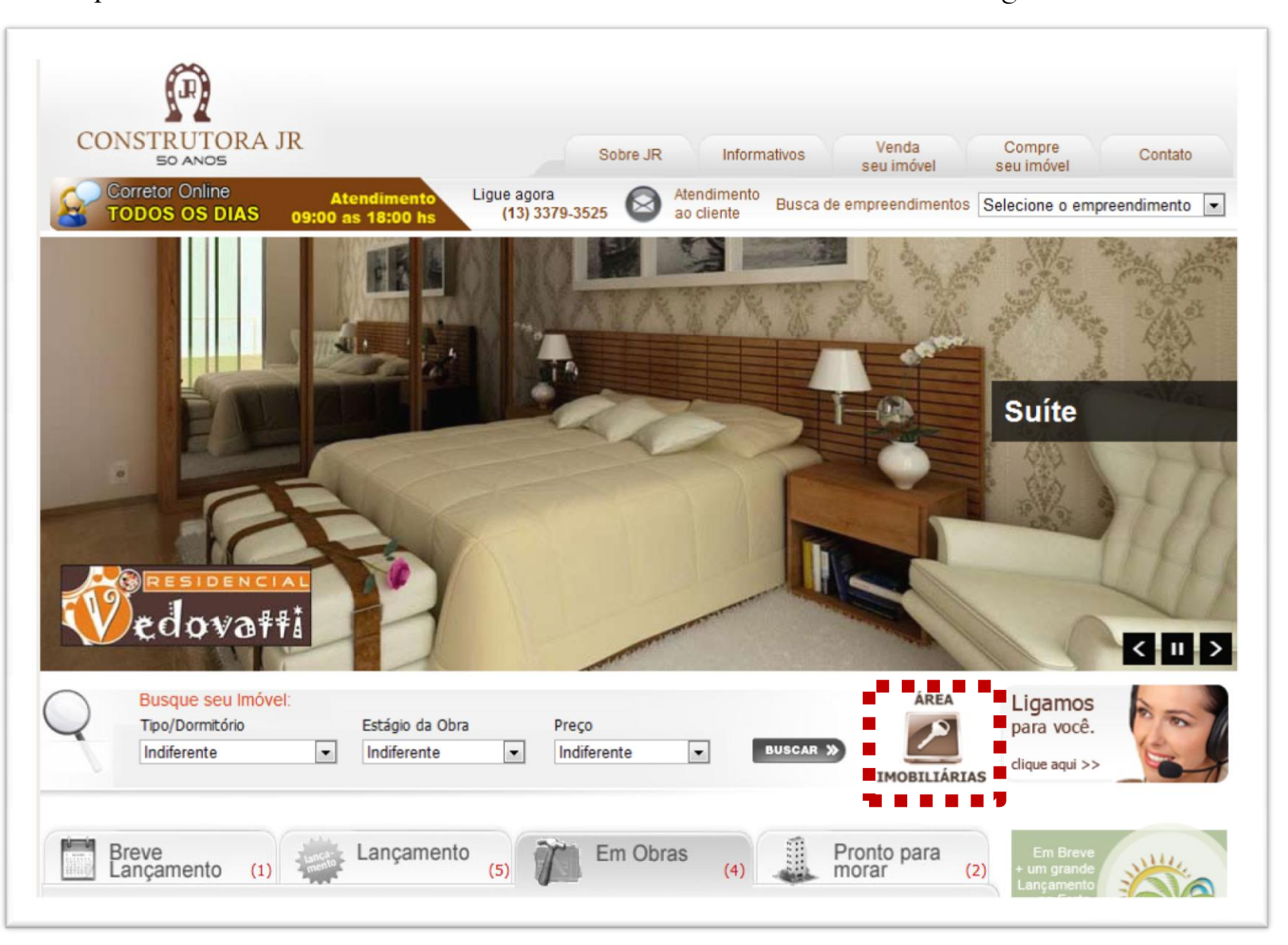

• Faça o seu login. Se acaso ainda não seja cadastrado, clicar no "Não possui cadastro? Clique Aqui" (em vermelho na imagem abaixo)

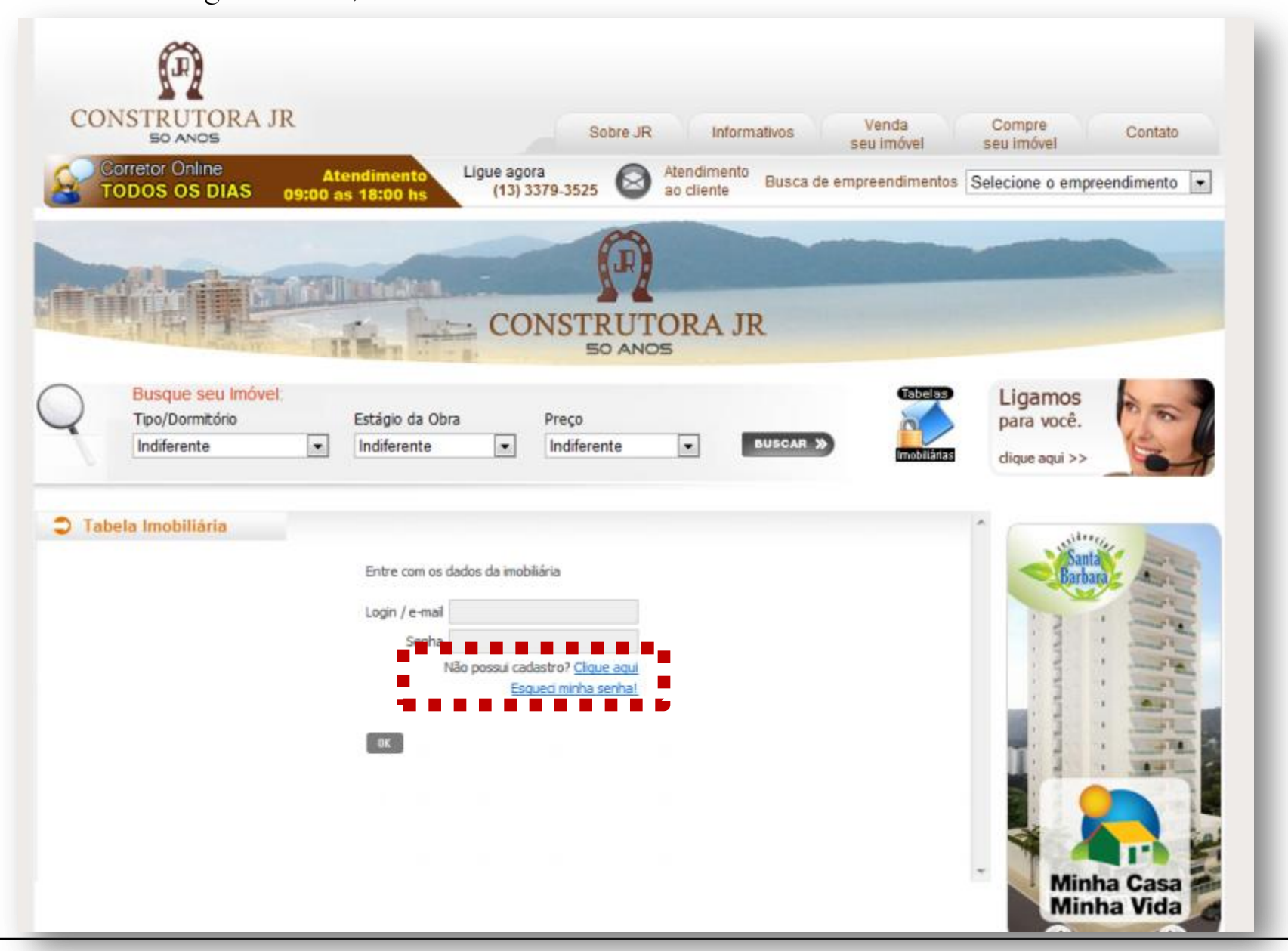

• Selecione qual tabela você gostaria de visualizar: Revendas ou Empreendimentos (escolher qual empreendimento)

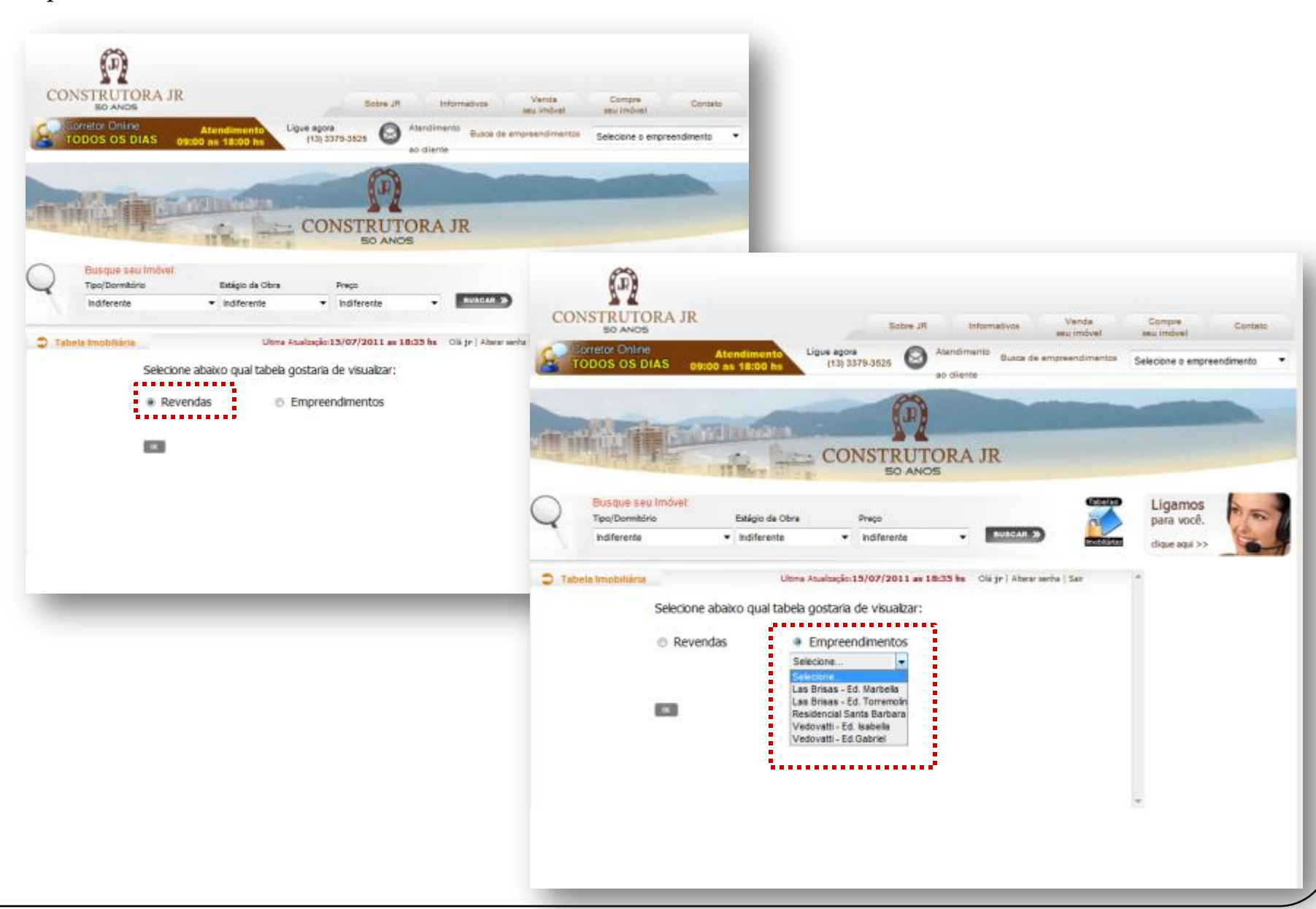

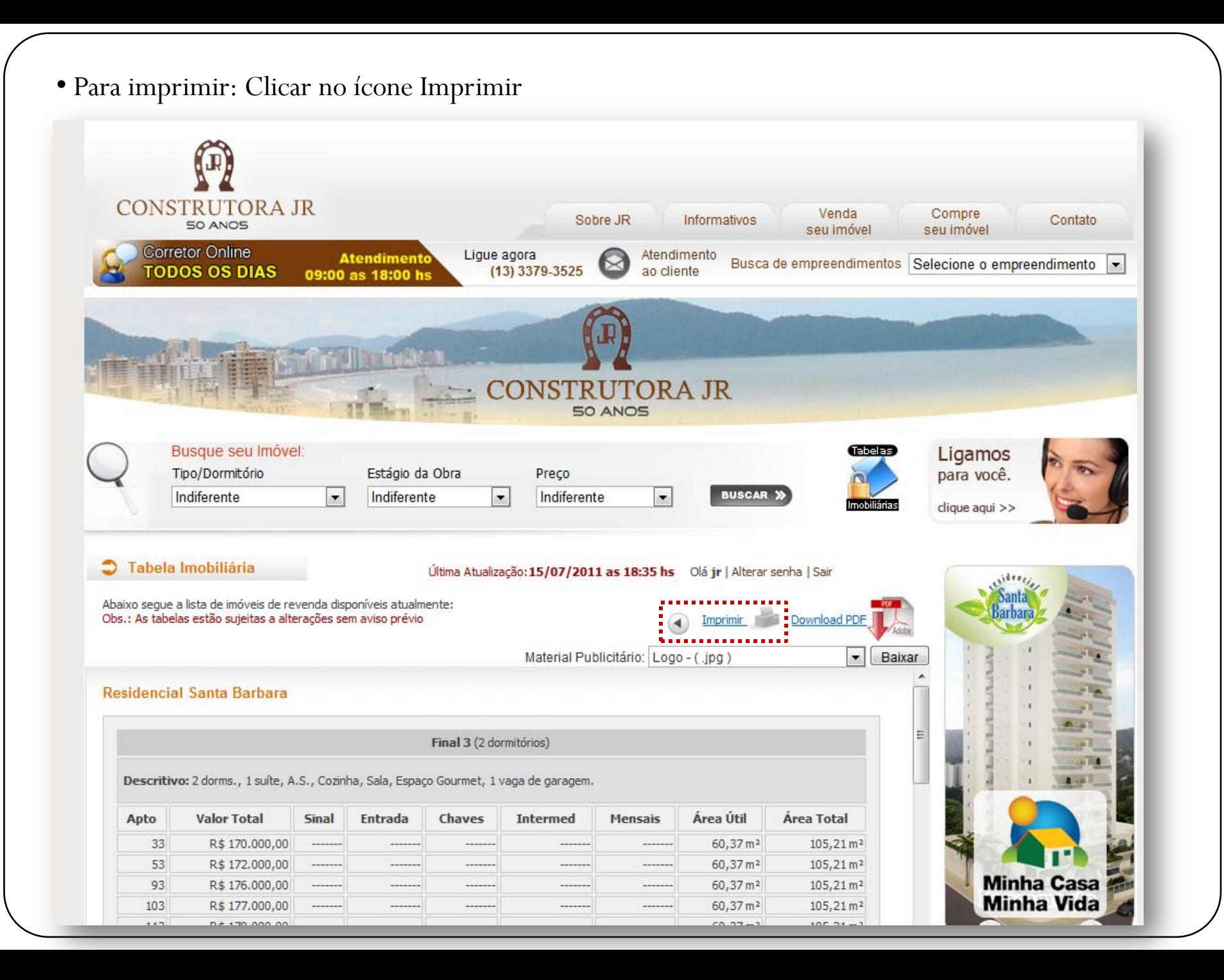

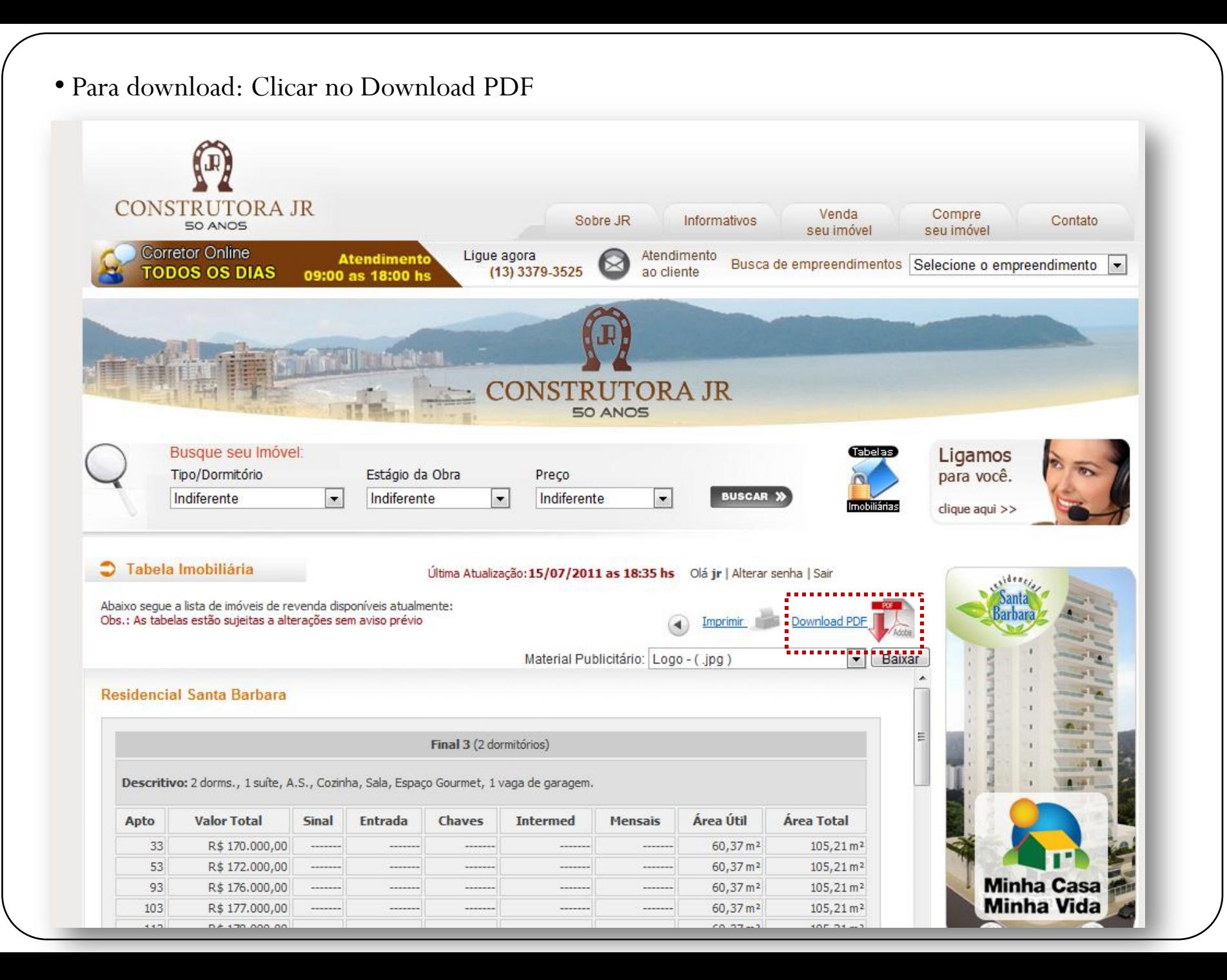

•Você também pode fazer o download do material publicitário de cada empreendimento.CONSTRUTORA JR Venda Compre Sobre JR Informativos Contato 50 ANOS seu imóvel seu imóvel **Corretor Online** Lique agora Atendimento **Atendimento** Busca de empreendimentos Selecione o empreendimento **TODOS OS DIAS** ao cliente (13) 3379-3525 09:00 as 18:00 hs ONSTRUTORA JR 50 ANOS Busque seu Imóvel: Ligamos Tipo/Dormitório Estágio da Obra Preco para você. Indiferente **BUSCAR )**  $\overline{\phantom{a}}$ Indiferente  $\overline{\phantom{a}}$ Indiferente  $\bullet$ clique aqui >> Tabela Imobiliária Última Atualização: 15/07/2011 as 18:35 hs Olá jr | Alterar senha | Sair Abaixo segue a lista de imóveis de revenda disponíveis atualmente: Obs.: As tabelas estão sujeitas a alterações sem aviso prévio . Imprimir. . Lee J. Dovinload PDF Material Publicitário: Logo - (.jpg)  $\overline{\phantom{a}}$ Baixar  $000 - 100$ Residencial Santa Barbara Book Res. Santa Barbara - (.pdf) Flyer Res. Santa Barbara - (.pdf) Ξ Final 3 (2 dormitórios) Descritivo: 2 dorms., 1 suíte, A.S., Cozinha, Sala, Espaço Gourmet, 1 vaga de garagem. Área Útil Apto **Valor Total Sinal** Entrada Chaves **Intermed Mensais** Área Total 33 R\$ 170.000,00 ------....... ....... 60,37 m<sup>2</sup>  $105,21 \, \text{m}^2$ 53 R\$ 172,000,00 60,37 m<sup>2</sup>  $105,21 \,\mathrm{m}^2$ ----------------------- $-$ ....... **Minha Casa** 60,37 m<sup>2</sup> 93 R\$ 176.000,00  $105,21 \,\mathrm{m}^2$ **Minha Vida** 103  $105, 21 \, \text{m}^2$ R\$ 177.000,00 60,37 m<sup>2</sup>  $113$  $50.37 m2$  $105.21 \text{ m}^2$ D È 178 000 00

•Você também pode fazer o download do material publicitário de cada empreendimento.CONSTRUTORA JR Venda Compre Sobre JR Informativos Contato 50 ANOS seu imóvel seu imóvel **Corretor Online** Lique agora Atendimento **Atendimento** Busca de empreendimentos Selecione o empreendimento **TODOS OS DIAS** ao cliente (13) 3379-3525 09:00 as 18:00 hs ONSTRUTORA JR 50 ANOS Busque seu Imóvel: Ligamos Tipo/Dormitório Estágio da Obra Preco para você. Indiferente **BUSCAR )**  $\overline{\phantom{a}}$ Indiferente  $\overline{\phantom{a}}$ Indiferente  $\bullet$ clique aqui >> Tabela Imobiliária Última Atualização: 15/07/2011 as 18:35 hs Olá jr | Alterar senha | Sair Abaixo segue a lista de imóveis de revenda disponíveis atualmente: Obs.: As tabelas estão sujeitas a alterações sem aviso prévio . Imprimir. . Lee J. Dovinload PDF Material Publicitário: Logo - (.jpg)  $\overline{\phantom{a}}$ Baixar  $000 - 100$ Residencial Santa Barbara Book Res. Santa Barbara - (.pdf) Flyer Res. Santa Barbara - (.pdf) Ξ Final 3 (2 dormitórios) Descritivo: 2 dorms., 1 suíte, A.S., Cozinha, Sala, Espaço Gourmet, 1 vaga de garagem. Área Útil Apto **Valor Total Sinal** Entrada Chaves **Intermed Mensais** Área Total 33 R\$ 170.000,00 ------....... ....... 60,37 m<sup>2</sup>  $105,21 \, \text{m}^2$ 53 R\$ 172,000,00 60,37 m<sup>2</sup>  $105,21 \,\mathrm{m}^2$ ----------------------- $-$ ....... **Minha Casa** 60,37 m<sup>2</sup> 93 R\$ 176.000,00  $105,21 \,\mathrm{m}^2$ **Minha Vida** 103  $105, 21 \, \text{m}^2$ R\$ 177.000,00 60,37 m<sup>2</sup>  $113$  $50.37 m2$  $105.21 \text{ m}^2$ D È 178 000 00

## Dúvidas e Sugestões

Estamos à disposição para eventuais dúvidas ou sugestões. Por favor, enviar e-mail para [contato@construtorajr.com.br](mailto:contato@construtorajr.com.br)